## HOW TO:

Download Apps from the App Store and Google Play

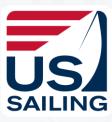

## iPhone – App Store

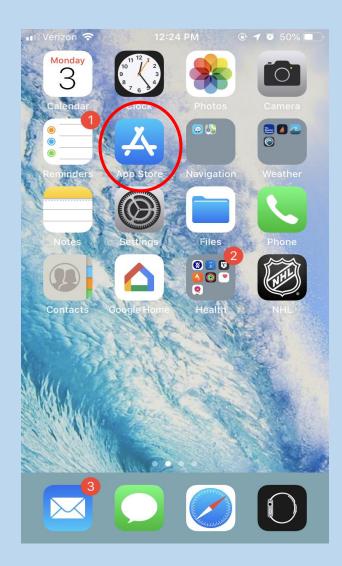

Type in the name of the app you are looking for

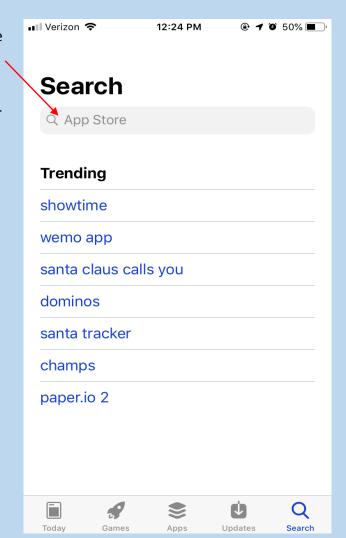

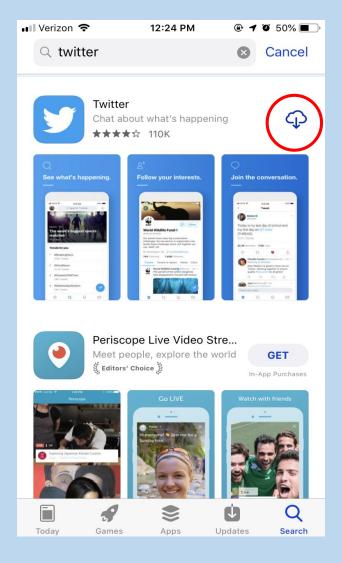

## Android – Google Play

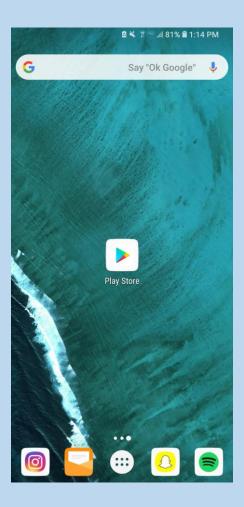

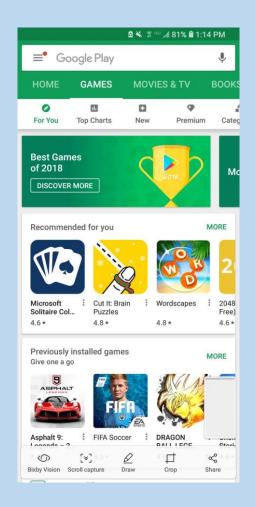

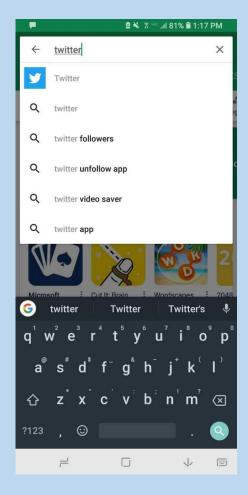

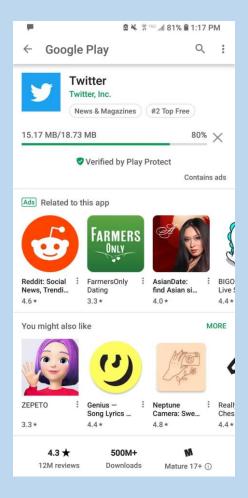